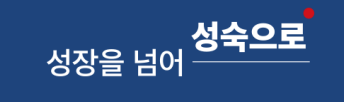

# 03 LINC+사업단 전산프로그램 안내

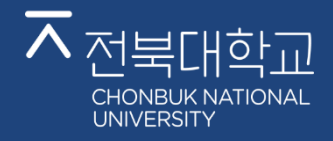

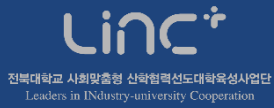

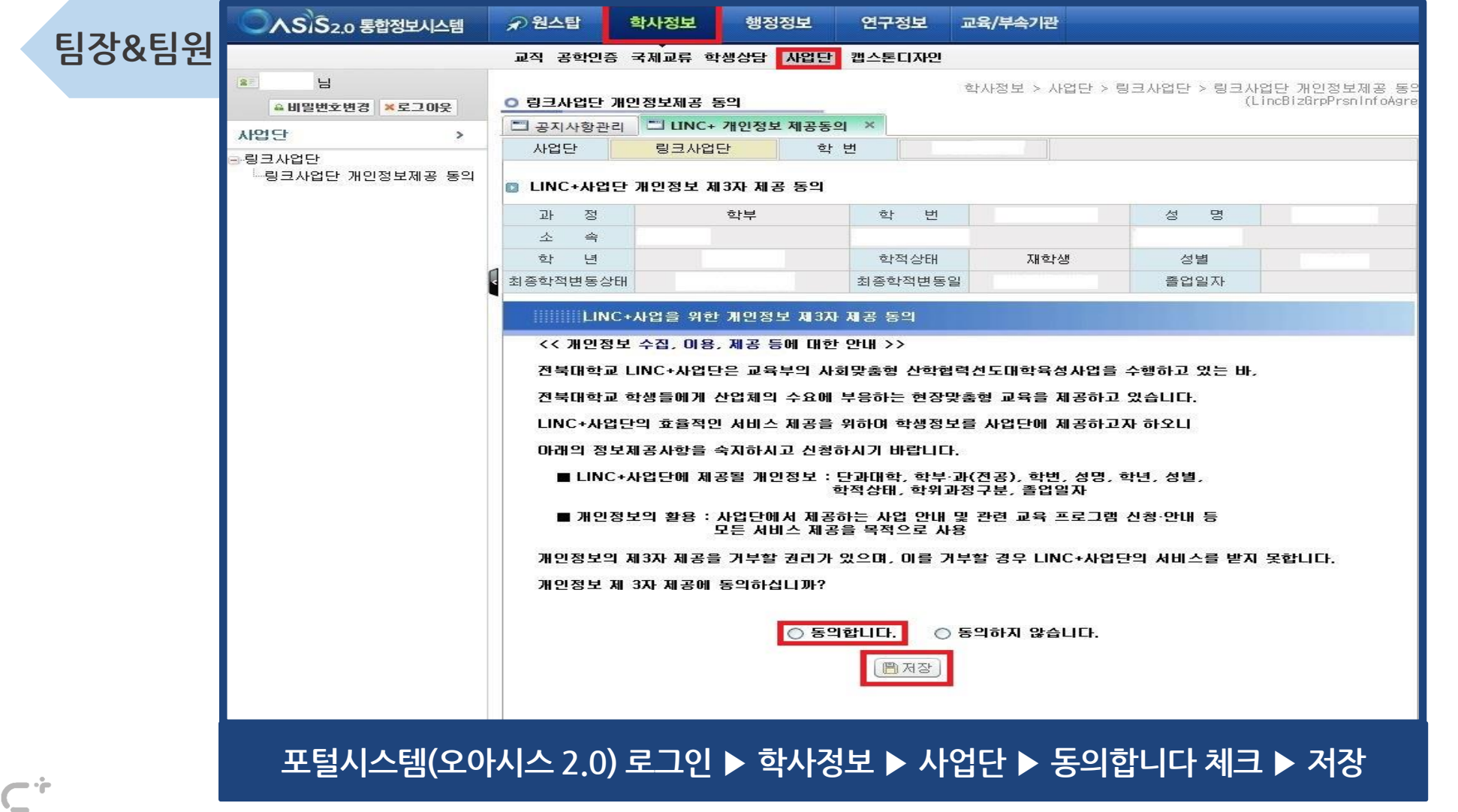

 $\overline{\mathsf{A}}$  전북대학교

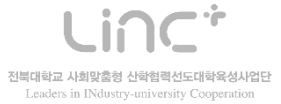

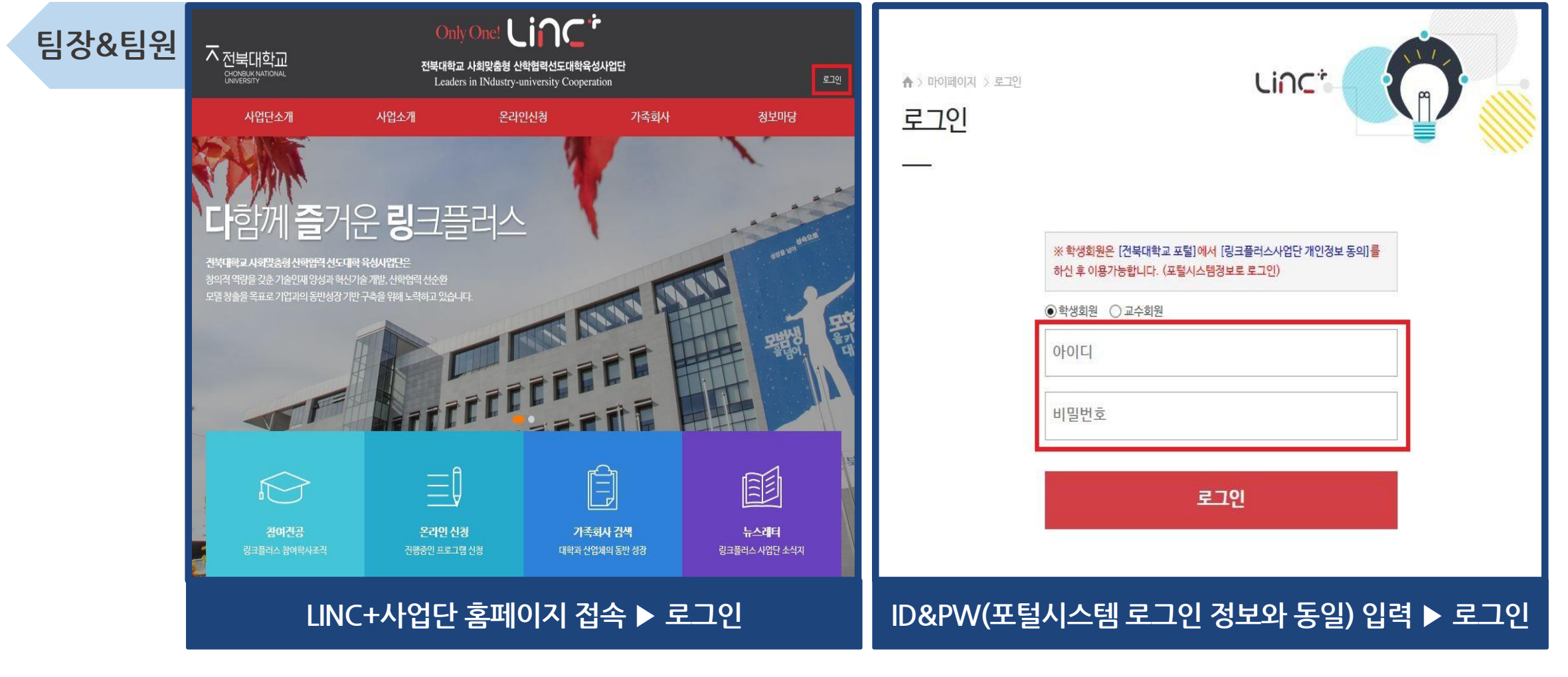

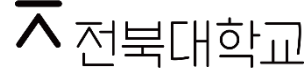

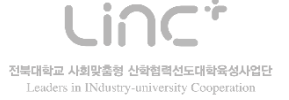

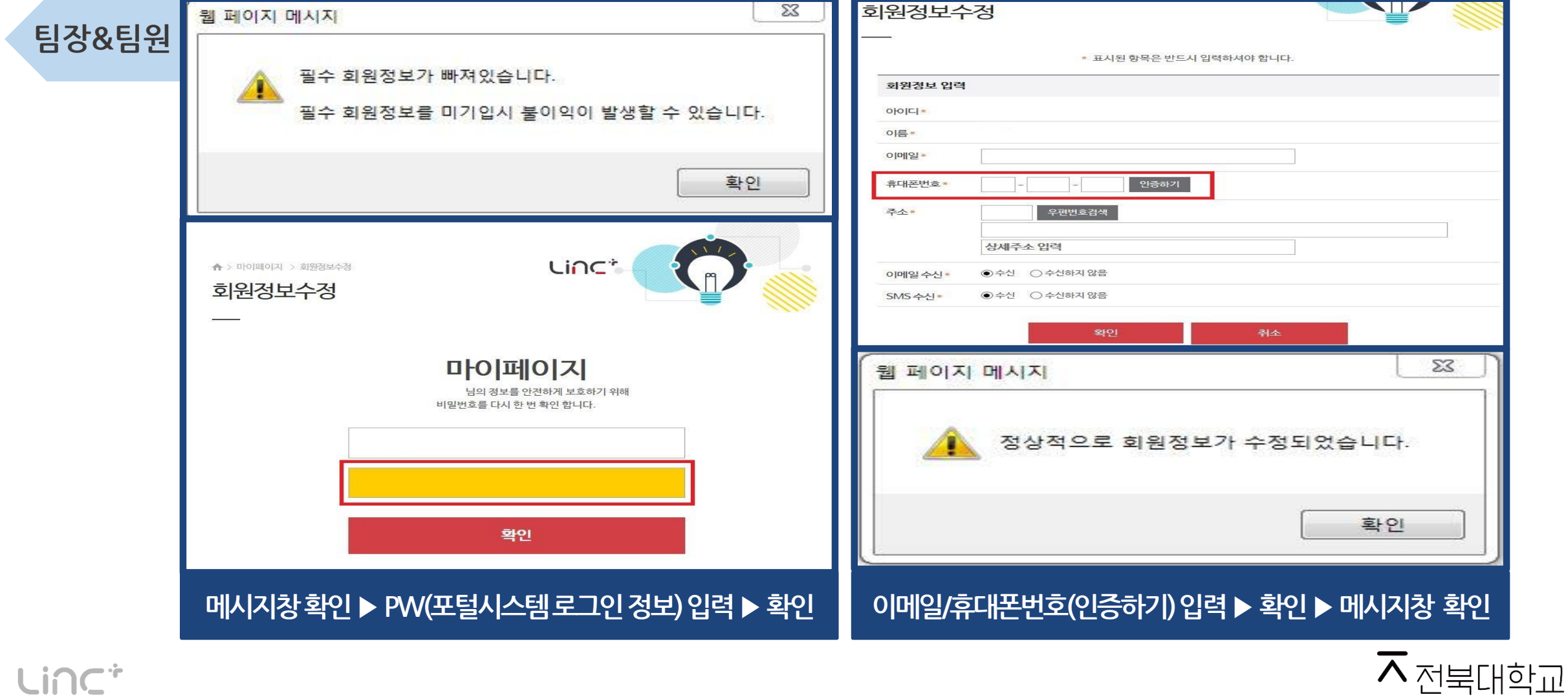

Linc\* 전북대학교 사회맞춤형 산학협력선도대학육성사업단 Leaders in INdustry-university Cooperation

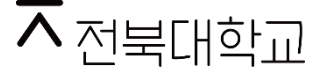

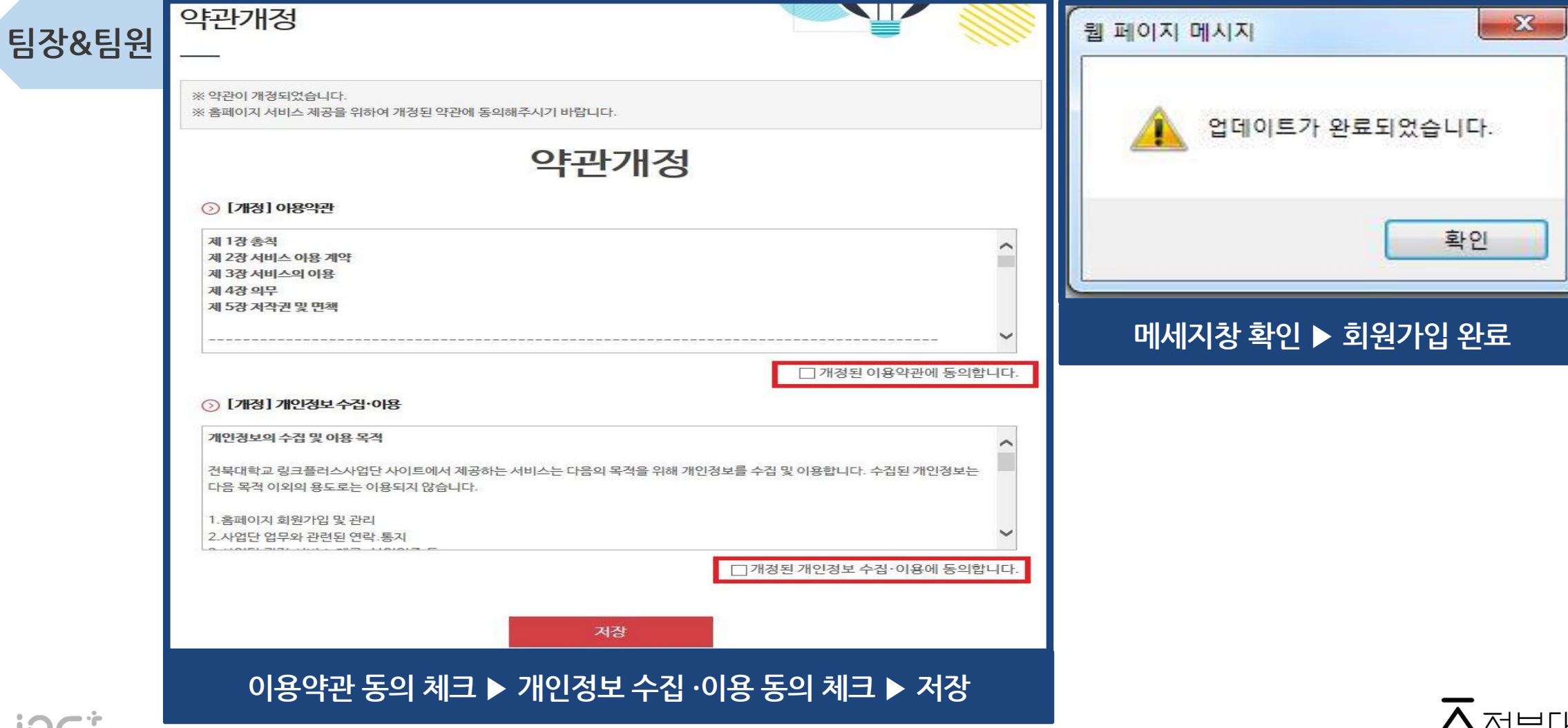